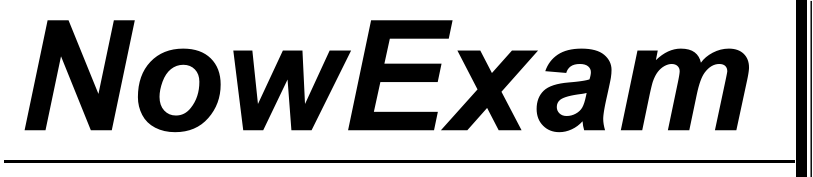

Higher Quality , Better Service !

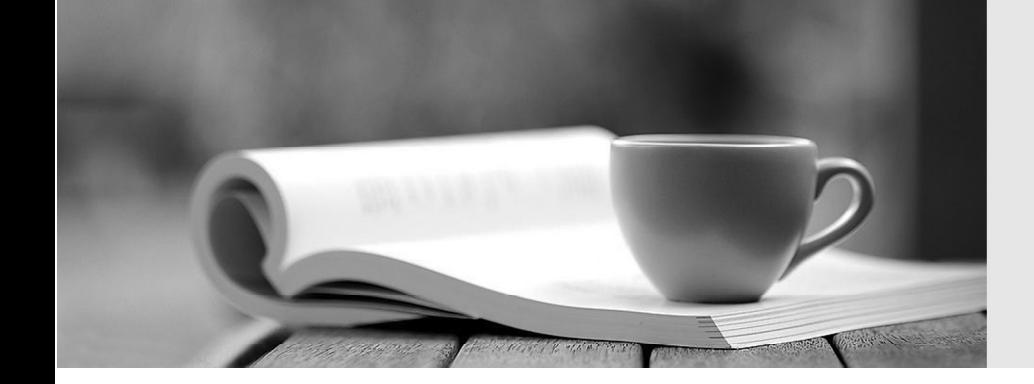

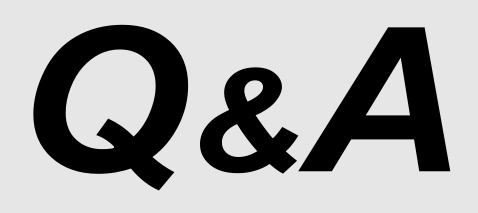

[http://ww](http://www.nowexam.com/?utm_source=pdf&utm_medium=download&utm_campaign=nowexam&utm_nooverride=1)[w](http://www.nowexam.com)[.nowexam.com](http://www.nowexam.com/?utm_source=pdf&utm_medium=download&utm_campaign=nowexam&utm_nooverride=1)<br>We offer free update service for one year.

## **Exam** : **117-302**

# **Title** : LPI 302 Mixed Environment Exam

## **Version** : DEMO

1. Which of the following should be backed up before a Samba version upgrade? (Choose TWO correct answers.)

- A. Libraries
- B. TDB files
- C. Configuration files
- D. Binaries
- E. winbindd\_privileged directory

#### **Answer:** BC

- 2. How is VFS (Virtual File System) support enabled in Samba?
- A. Samba does not support VFS.
- B. Compile and load vfs.ko kernel module.
- C. Compile and load vfs.ko and its dependent smbfs kernel modules.
- D. Compile and load pvfs.ko kernel module.
- E. Compile Samba with VFS module support.

#### **Answer:** E

3. Which of the following commands will mount a remote Samba share when the user is Winuser and the password is

somepass?

- A. mount -t smbfs -o username=Winuser,password=somepass //SERVER/share /media/sambashare
- B. mount -t smbfs -o username=Winuser,password=somepass \\SERVER\share /media/sambashare
- C. mount -t smbfs -o Winuser%somepass //SERVER/share /media/sambashare
- D. mount -t smbfs -o username=Winuser%somepass //SERVER/share /media/sambashare

#### **Answer:** A

4. After installing a network with one Samba server and several clients, users are complaining that they receive an and the contract of the contract of the contract of the contract of the contract of the contract of the contract of the contract of the contract of the contract of the contract of the contract of the contract of

Unable to browse the network error when trying to visit a public share. What is the most likely cause of this?

- A. The user entered the wrong username and/or password.
- B. The nmbd process is not running on the Samba server.
- C. The user hasn't mapped the share to a local drive letter yet.
- D. The Samba server is not configured as a Domain Master Browser.

#### **Answer:** B

- 5. Which node type will use only NetBIOS broadcast requests using UDP broadcast?
- A. b-node (type 0x01)
- B. p-node (type 0x02)
- C. m-node (type 0x04)
- D. h-node (type 0x08)

#### **Answer:** A

- 6. By default, Windows XP requires that passwords on your Samba server:
- A. do not exceed 32 characters.
- B. contain both numbers and letters.
- C. are encrypted.
- D. are changed every 30 days.

#### **Answer:** C

7. When setting up roaming profiles in a Windows network which includes Windows 98 desktops, which Samba and the control of the control of the control of the control of the control of the control of the control of the control of the control of the control of the control of the control of the control of the control of th

parameter must be set?

- A. logon drive
- B. logon home
- C. logon path
- D. logon script

#### **Answer:** B

8. What DHCP option can be set on a ISC DHCP server to tell NETBIOS clients that the WINS server has the IP address

192.168.1.2?

- A. option netbios-wins-servers 192.168.1.2;
- B. option wins-netbios-servers 192.168.1.2;
- C. option wins-name-servers 192.168.1.2;
- D. option netbios-name-servers 192.168.1.2;

#### **Answer:** D

9. Which of the following development libraries are used to make Samba compatible with ADS? (Select TWO correct

- answers.)
- A. Kerberos
- B. CUPS **Example 20** in the contract of the contract of the contract of the contract of the contract of the contract of the contract of the contract of the contract of the contract of the contract of the contract of the co
- C. LDAP
- D. Win32
- E. IMAP

#### **Answer:** AC

10. Which smb.conf configuration keyword determines the hostname resolution order?

- A. use ads
- B. name resolve order
- C. use nsswitch.conf
- D. use resolv.conf

#### **Answer:** B

- 11. What is the meaning of a NetBIOS hybrid node (h-node) type client?
- A. Client performs a broadcast and does not query WINS.
- B. Client queries WINS first, and then broadcasts.
- C. Client broadcasts first, and then queries WINS.
- D. Client only queries WINS and does not broadcast.
- E. Client only queries lmhost local file.

#### **Answer:** B

12. Which of the following statements are true when creating NETBIOS names? (Select TWO correct answers.)

- A. NETBIOS names can only use alphanumeric characters.
- B. You can use a '.' in a NETBIOS name.
- C. You can use an '\_' (underscore) in a NETBIOS name.
- D. NETBIOS names must be UPPERCASE

E. NETBIOS names can be a maximum of 32 characters

## **Answer:** BC

13. Which command would create a machine account in Active Directory under the

Computers\BusinessUnit\Department\Servers organizational unit?

- A. net rpc join -m localhost -ldap="ldap.ldapserver.com:Computers\BusinessUnit\Department\Servers"
- B. rpcclient -c "join Computers\BusinessUnit\Department\Servers"
- C. net ads join ou="Computers\BusinessUnit\Department\Servers"
- D. net ads join "Computers\BusinessUnit\Department\Servers"

## **Answer:** D

14. In which section of the smb.conf configuration file is the logon script declared?

- A. [homes]
- B. [netlogon]
- C. [global]
- D. [profiles]

### **Answer:** C

15. Which of the following commands would you run to add your machine to an NT4 domain?

- A. net rpc join -S PDC -UAdministrator%password
- B. net ads join -s PDC -UAdministrator%password
- C. net rpc join -s PDC -UAdministrator%password
- D. net ads join -W PDC -nAdministrator%password

### **Answer:** A

16. When migrating files from a Windows server A to a Samba server B with the command 'net rpc share migrate files -S

A -destination=B -acls -attrs -U administrator', some files that originally belong only to a Windows group (no user) will

generate errors during the migration. Which option in smb.conf will force such files to be mapped to the correct UNIX

#### UID and GID?

- A. use acl = yes
- B. map group acls = yes
- C. force unknown acl user = yes
- D. inherit acls = no

#### **Answer:** C

17. When no WINS server is present, all name registrations and lookups are done by UDP

- A. broadcast
- B. multicast
- C. unicast
- D. None of the above.

## **Answer:** A

18. The response times on a Samba server are gradually increasing, so it is decided to experiment with various socket

options in smb.conf. Which of the following are valid values for this parameter? (Choose THREE correct answers)

A. TCP\_NODELAY

## B. SO\_NOBROADCAST

- C. SO\_TXBUF
- D. IPTOS\_LOWDELAY
- E. SO\_KEEPALIVE

## **Answer:** ADE

19. There are multiple network interfaces on a server. Which parameters must you set in smb.conf to limit on which will be a state of the contract of the contract of the contract of the contract of the contract of the contract of the contract of the contract of the contract of the contract of the contract of the contract of th

interfaces Samba will accept connections? (Choose TWO correct answers)

A. listen interfaces

- B. bind interfaces only
- C. interfaces
- D. listen address

## **Answer:** BC

20. The following output is generated when trying to obtain tickets from the Kerberos realm:

# kinit user@SUB.DOMAIN.BIZ

Password for user@SUB.DOMAIN.BIZ

kinit(v5): Clock skew too great while getting initial credentials

How can the problem be fixed? (Choose TWO correct answers.)

A. ntpdate domaincontroller; hwclock -systohc

B. kinit -t

- C. killall -HUP krb5kdc
- D. Modify the time\_sync value in the kdc.conf file.
- E. Modify the clockskew value in the krb5.conf file.

## **Answer:** AE